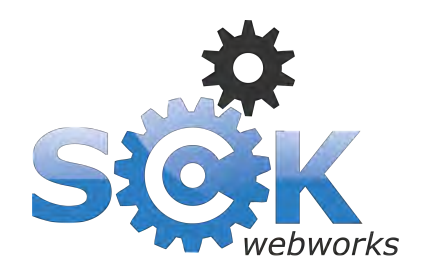

#### The most important **free** tools for any website owner

# Google Webmaster Tools & Google Analytics

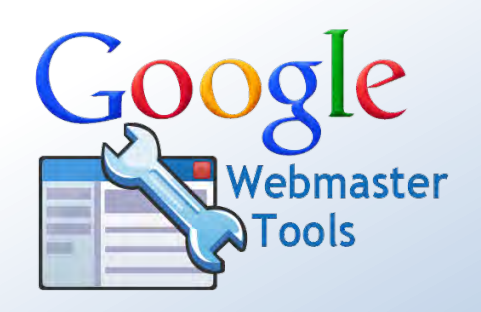

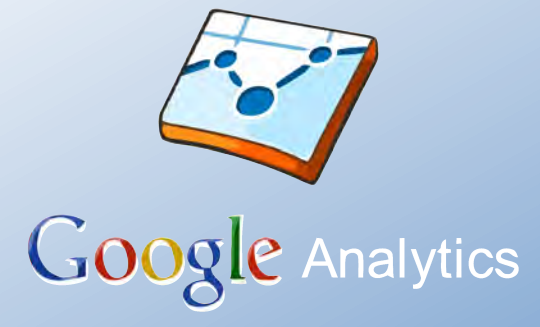

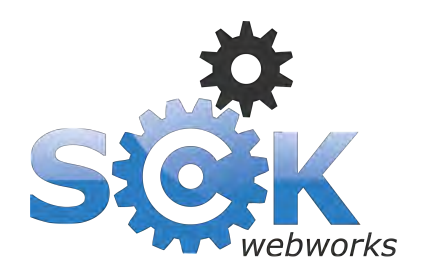

An introduction to Google Analytics and Google Webmaster Tools

#### **Google Webmaster Tools**

Google Webmaster Tools provides you with detailed reports about your **pages' visibility on Google**. **Diagnose problems**, **discover your link and query traffic** and **share useful information** about your website with Google.

#### url: www.google.com/webmasters

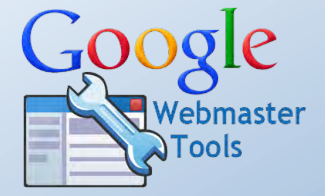

### **Google Analytics**

Google Analytics helps you **analyse visitor traffic** and paint a **complete picture of your websites audience and their needs**. This data enables you to make informed decisions about where to focus your energy on website improvements.

#### url: www.google.com/analytics

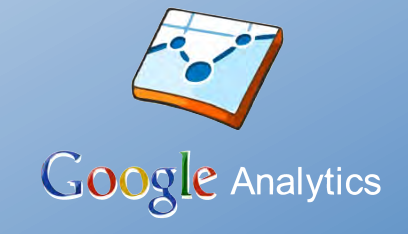

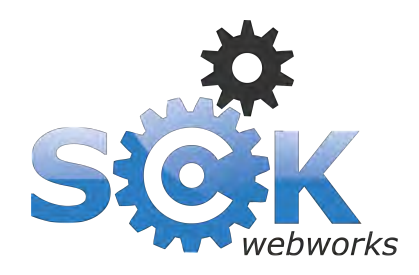

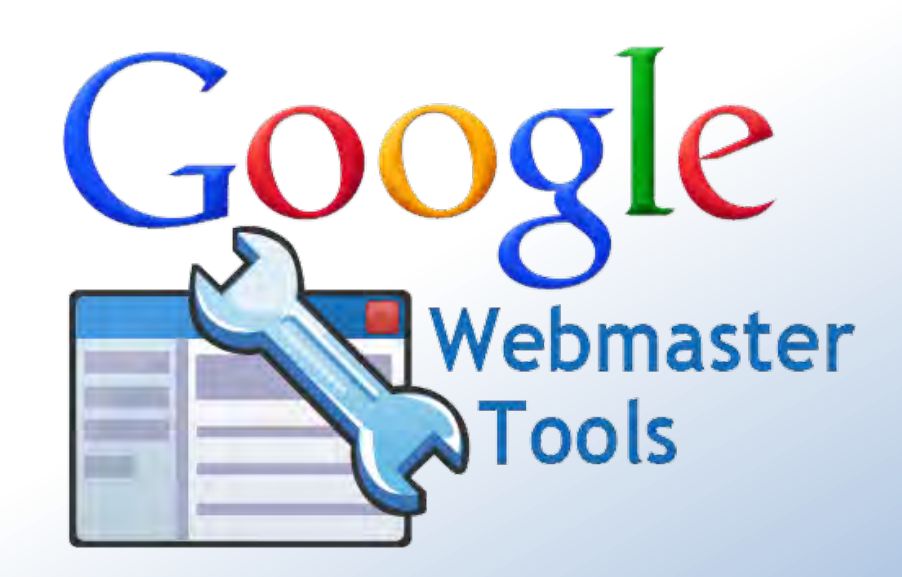

www.google.com/webmasters

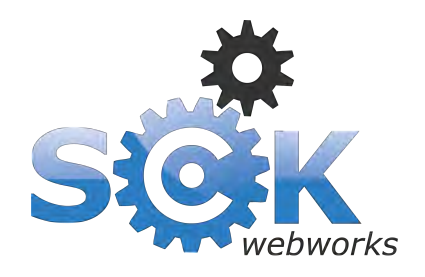

#### > Google Webmaster Tools

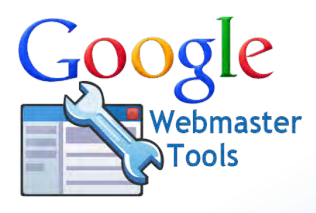

### What will **Google Webmaster Tools** show you?

- **Search phrases** that your website appears in Google for
- Any **inbound links to your website** from other websites
- **Sitemaps** you have submitted to Google (pages, Images...)
- **Errors with your website** (connection errors, not found pages…)
- **HTML improvements** that can be made to your website
- Details about your websites **structured data** (Rich snippets)
- $+$  Much more

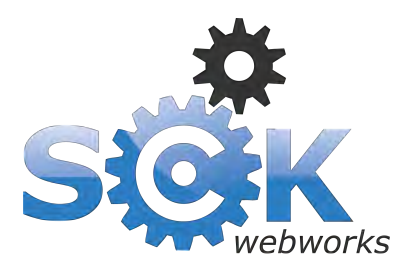

#### Google Webmaster Tools > **Search phrases** your website appears in Google for

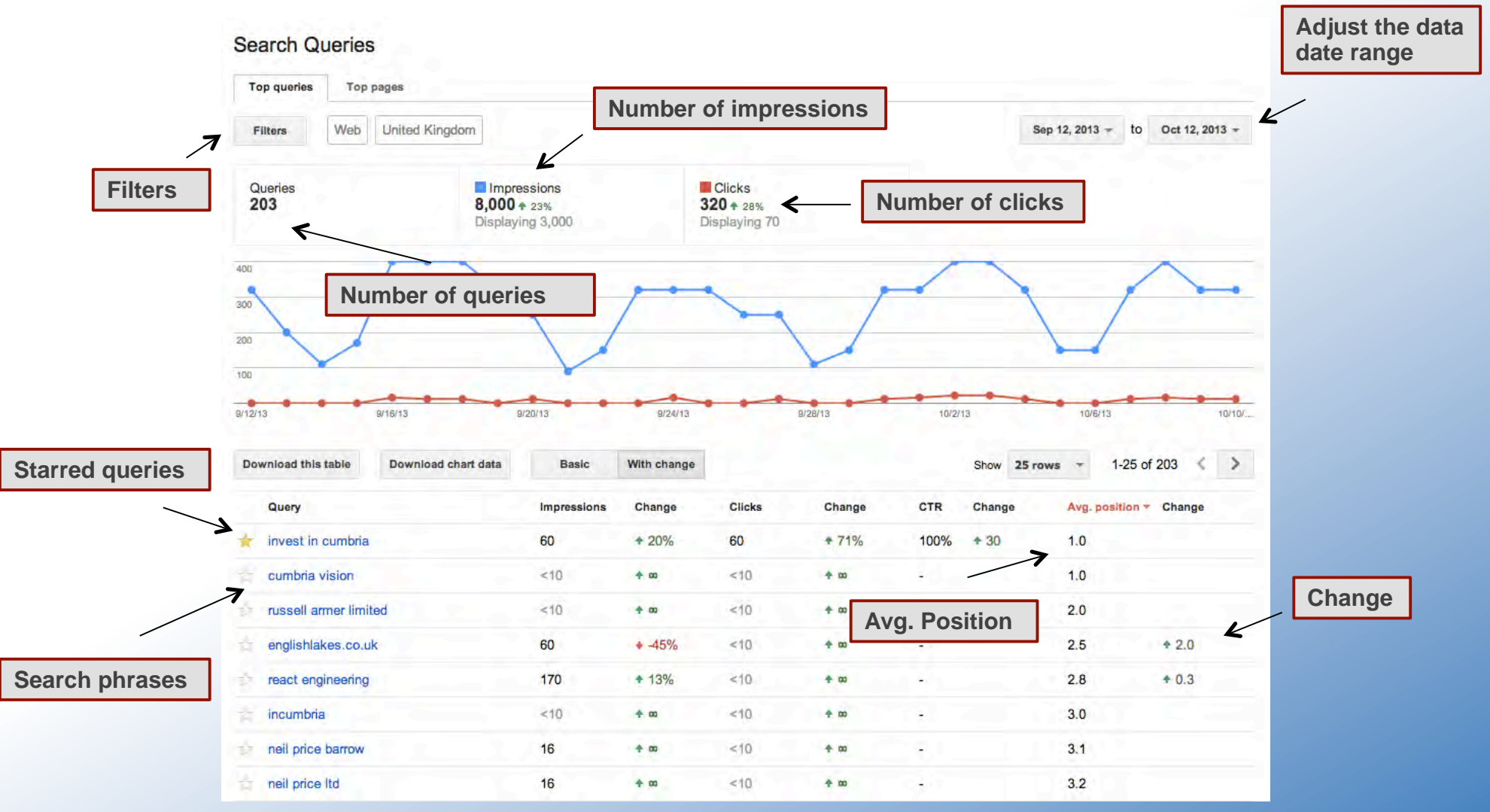

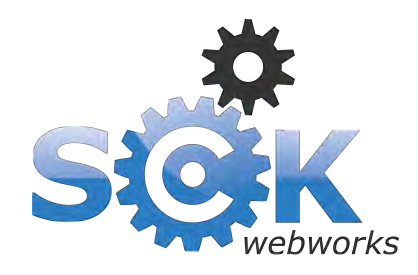

#### Google Webmaster Tools > **Inbound links** to your website from other websites

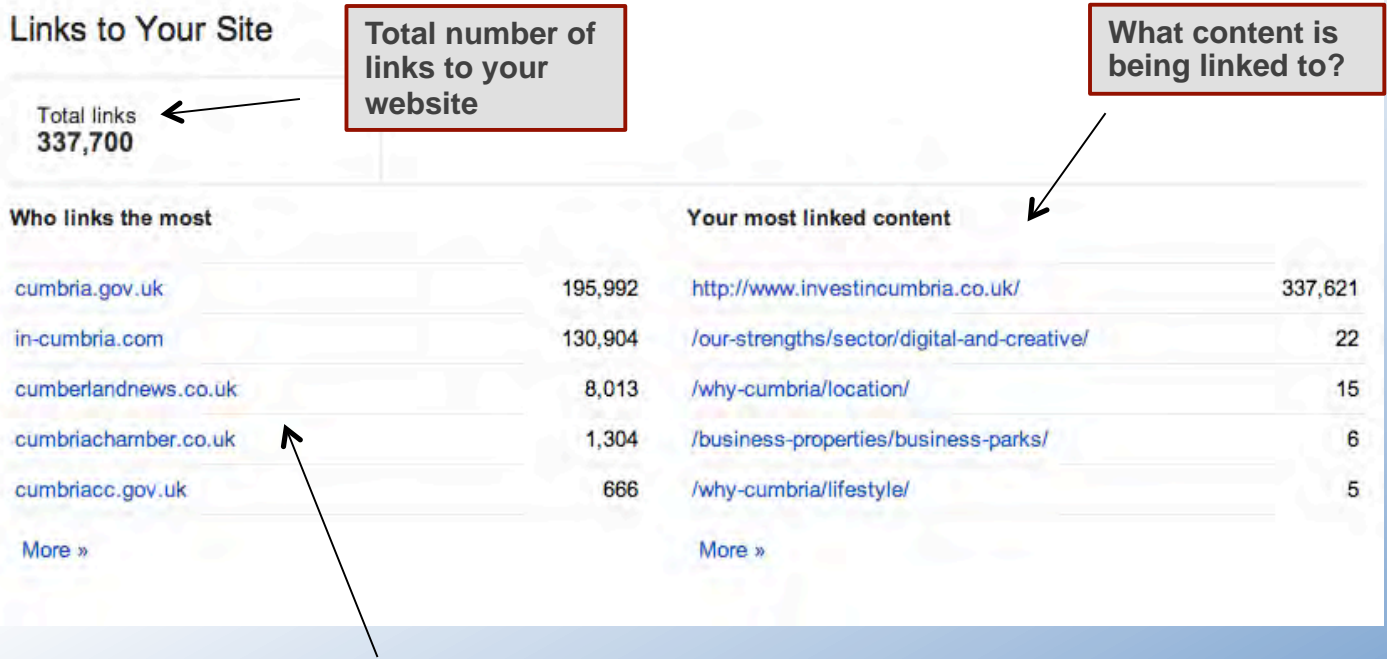

**Who is linking to your content?** 

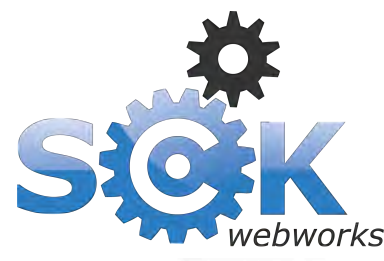

#### Google Webmaster Tools > **Sitemaps** for Google to understand your site

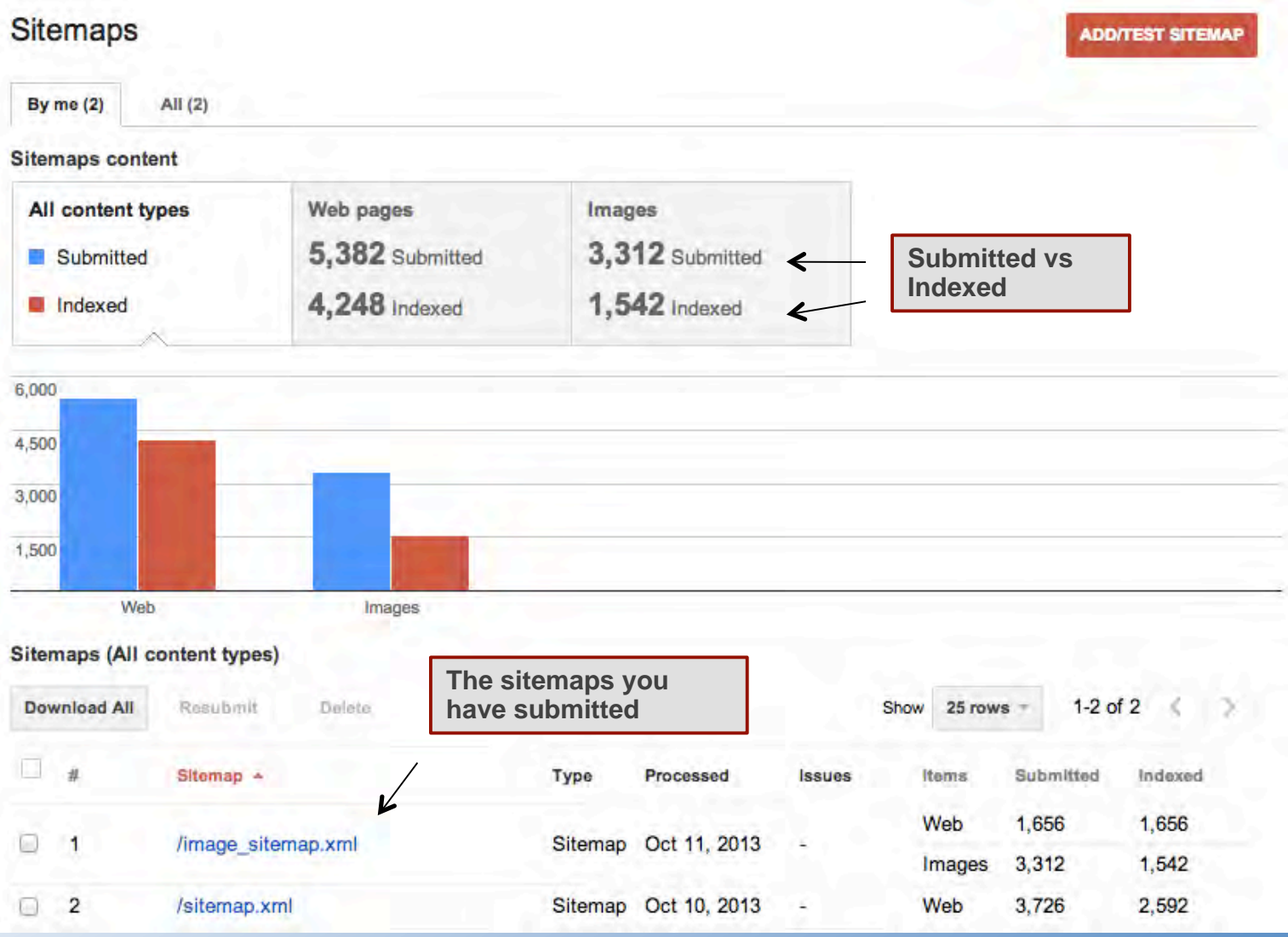

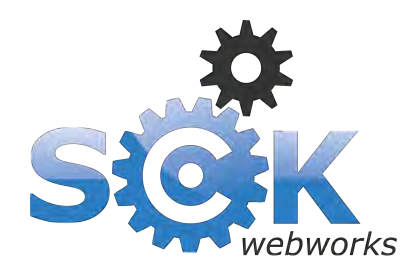

#### Google Webmaster Tools > **Errors** with your website

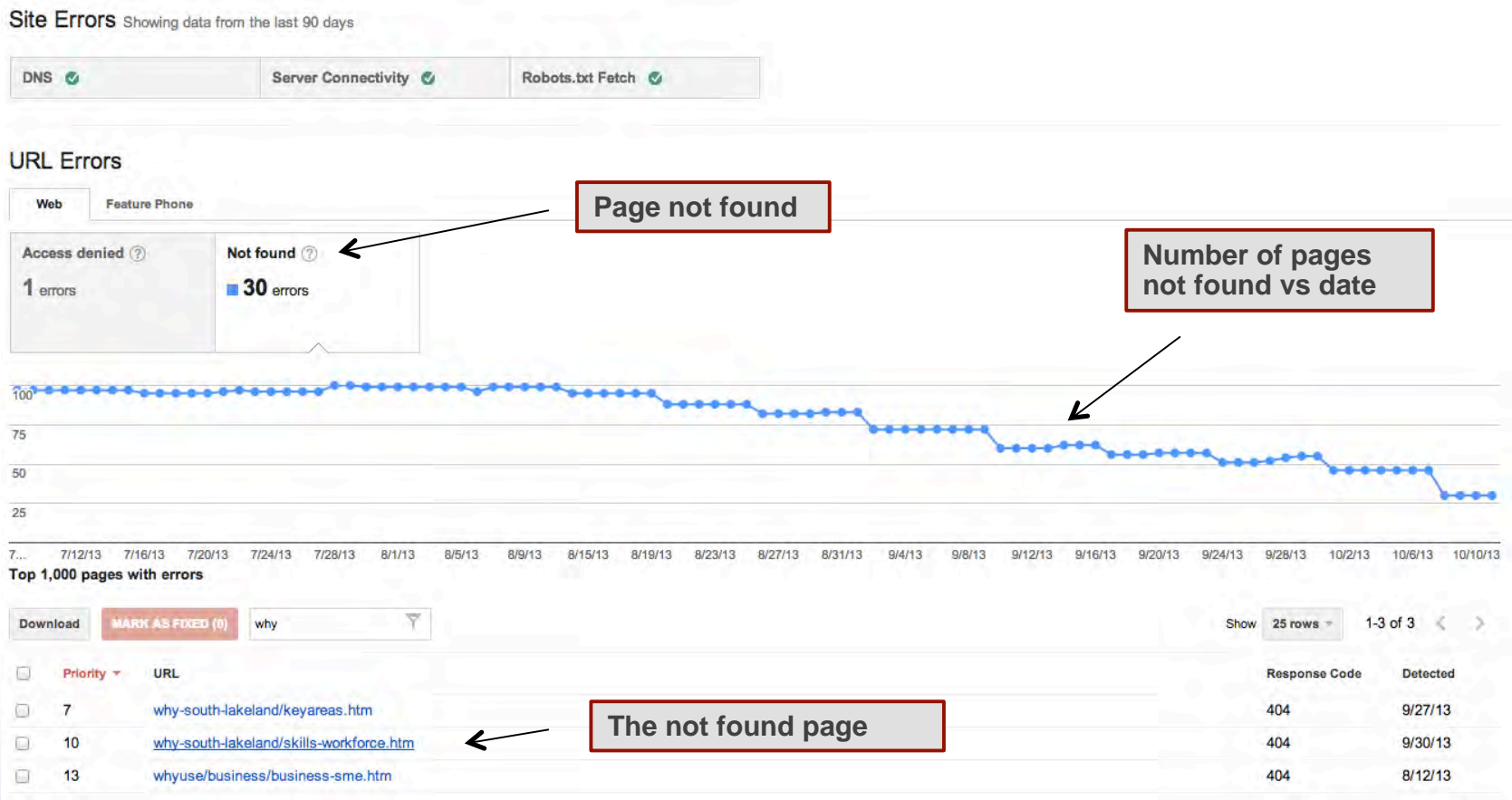

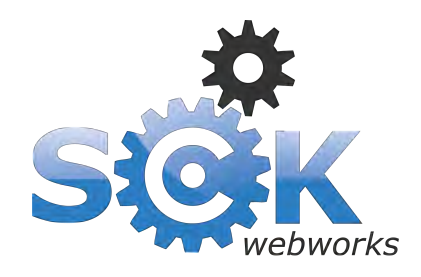

### Google Webmaster Tools

> **HTLM improvements** that can be made to your content

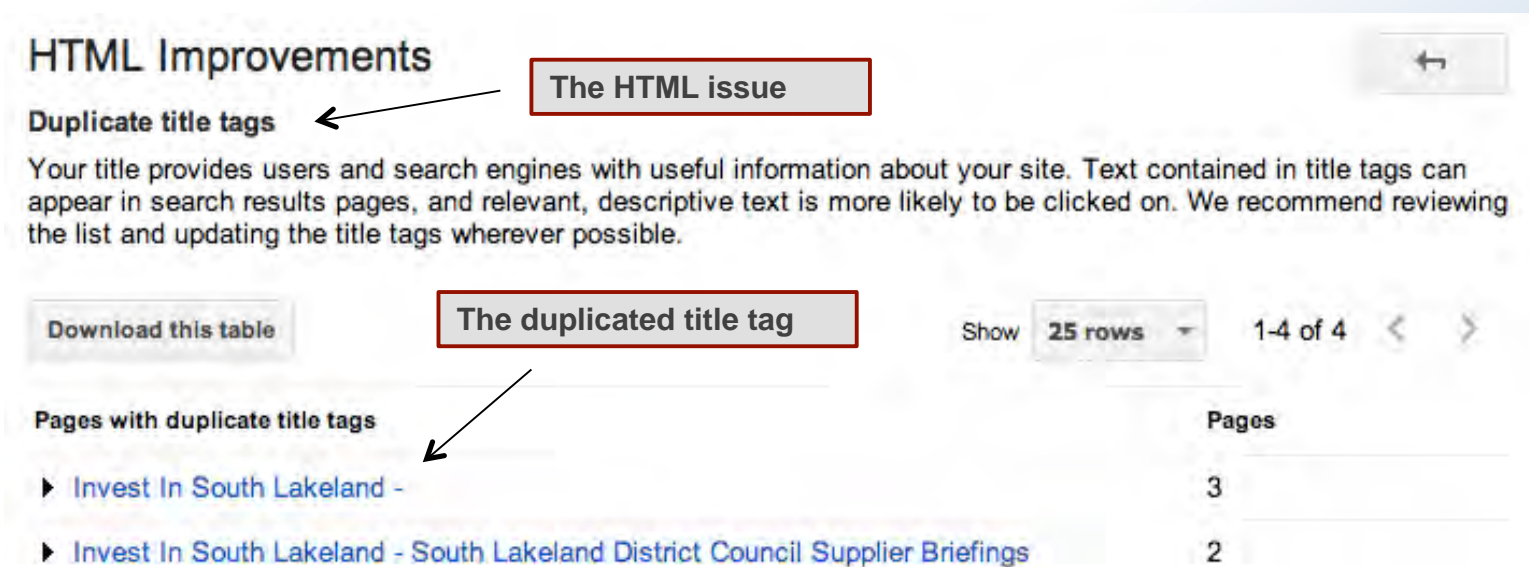

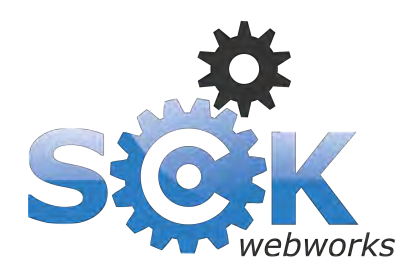

#### Google Webmaster Tools > **Structured data** found on your website

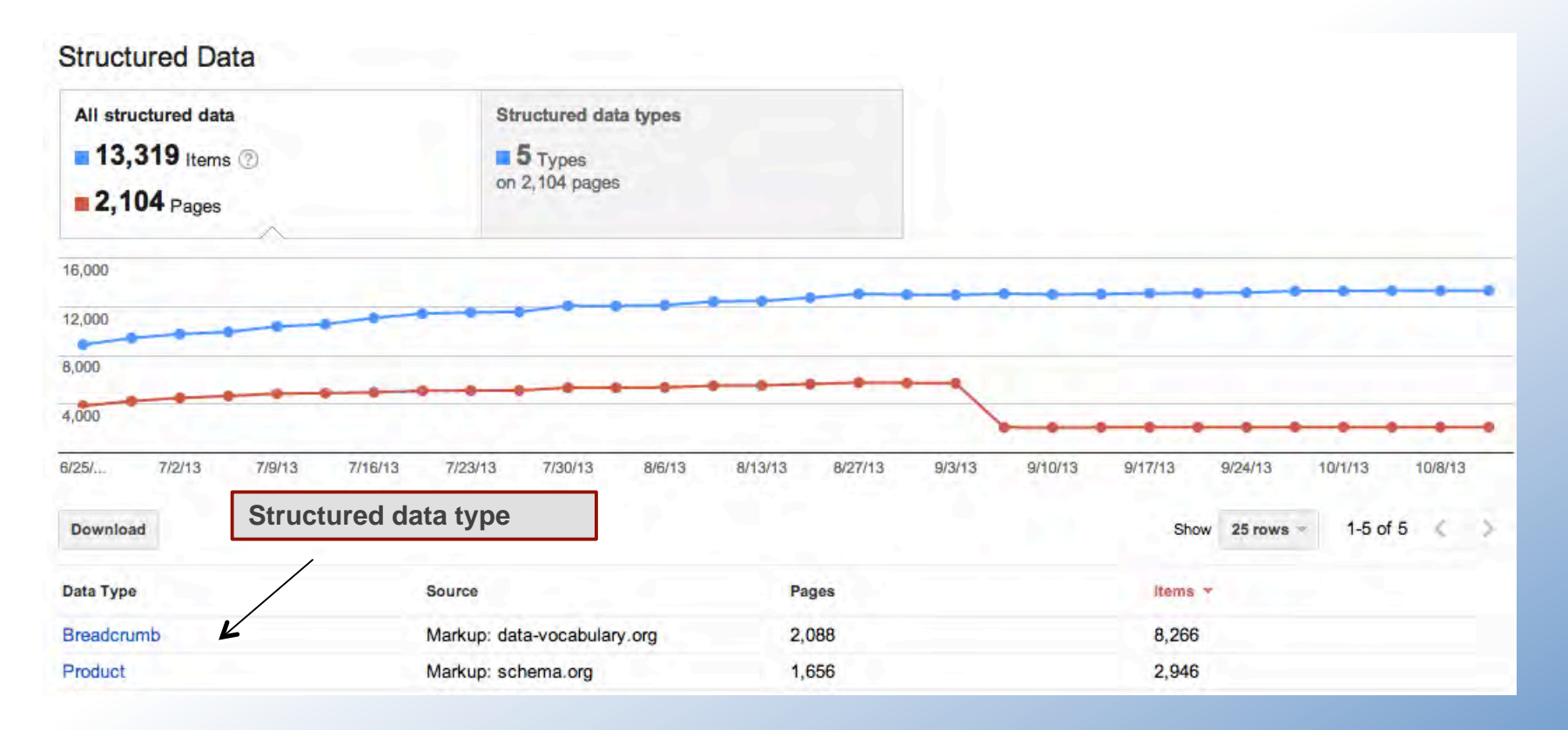

Lincat EB3F | Automatic Lincat EB3F Water Boiler - Catering Applia... www.catering-appliance.com > ... > Commercial Water Boilers -... \* Ł ★★★★ Rating: 4.8 - 10 reviews - £381.60 - In stock The lincat EB3F autofill water boiler has a built in water filtration system that improves water quality and reduces limescale build-up.

**How this looks in Google Search results** 

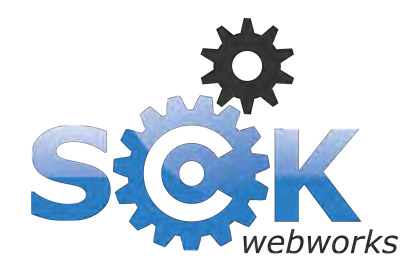

**Structured data** 

#### Webmaster Tools > **Structured data**

Ads related to lincat eb3f (i)

Lincat EB3F Water Boiler - CS-Catering-Equipment.co.uk www.cs-catering-equipment.co.uk/EB3F ▼ ★ ★ ★ ★ ★ 337 seller reviews The Lincat EB3F available now with a great price and free delivery

#### Lincat EB3F - £318 01293 775073

www.cedtrade.co.uk/s/lincat-eb3f -Free Next Day Delivery! 2 Years Full Warranty

#### Shop for lincat eb3f on Google

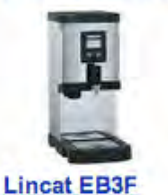

**Water Boiler** 

CS Catering...

£381.60

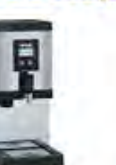

**EB3F Water** 

£383.99

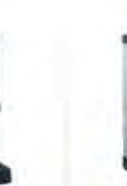

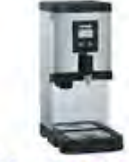

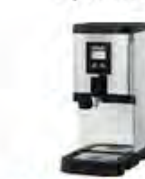

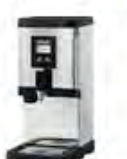

Sponsored (i)

**Lincat EB3F Lincat EB3F** Boiler 31 Litre FilterFlow ... Filterflow ... £381.60 £381.60 Global Foods... Shop-Equip Corr Chilled

#### **Lincat Auto Fill** Water Boiler ... £381.60 nextdaycateri...

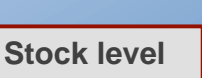

**Price**

**Breadcrumb** Lincat EB3F Filter Flow Auto Water Boiler EB3F - Discount Catering ... www.hopkins.biz > Shop > Beverages > Water Boilers | Counter Top + Catering Equipment Up To 40% Off! Lincat automatic fill water boiler with Free delivery. Low cost, easy-fit replacement filter cartridges. The great thing about rich Lincat EB3F | Automatic Lincat EB3F Water Boiler - Catering Applia... snippets is that it lets your www.catering-appliance.com > ... > Commercial Water Boilers -... \* website stand out compared to ★★★★ Rating: 4.8 - 10 reviews - £381.60 - In stock a non-structured website The lincat EB3F autofill water boiler has a built in water filtration system that improves water quality and reduces limescale build-up.

> **Lincat EB3F Filter-Flow Automatic Water Boiler - Kitchen Solutions** www.kitchensolutions.co.uk/lincat-eb3f-filter-flow-automatic-water-boil... + The Lincat EB3F FilterFlow Water Boiler uses an LCD panel to keep you informed of the boiler's status at all times. It advises when heating is in progress, when ...

**Rating**

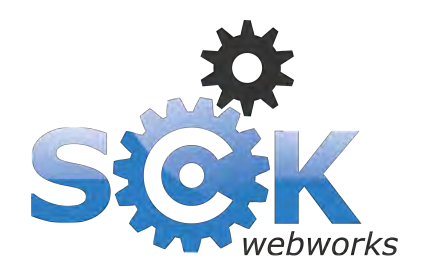

#### > Google Webmaster Tools

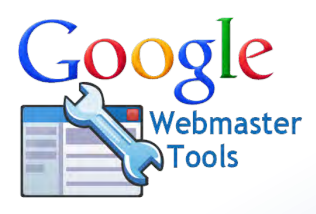

# A quick **recap** on Google Webmaster Tools

- Shows **search phrases** you appear in Google search results for
- **EXTERN Shows inbound links to your website** from other websites
- **Shows sitemaps** you have submitted
- Displays any **errors with your website**
- **Shows any HTML improvements** that can be made
- **EXECUTE: Shows your structured data**
- $+$  Much more

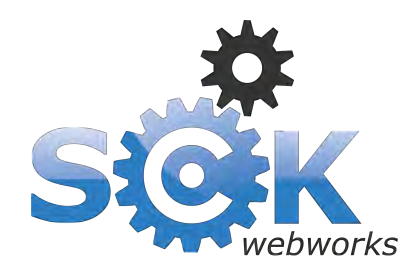

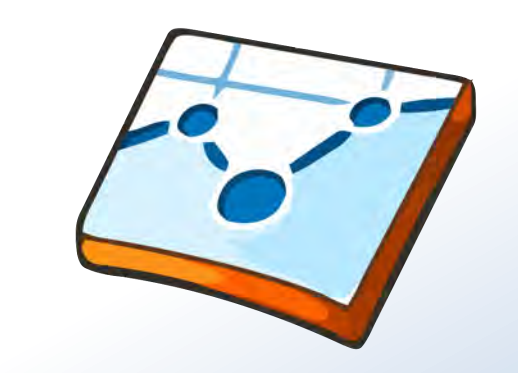

Google Analytics

www.google.com/analytics

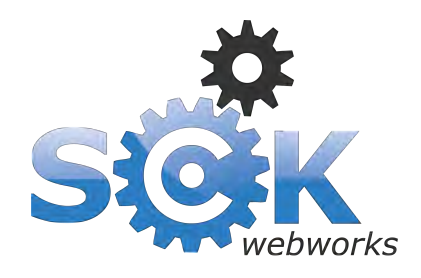

### > Google Analytics

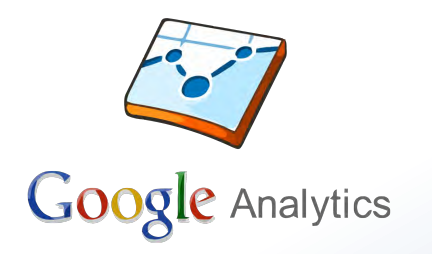

### What information is available in **Google Analytics**?

- **Real-time** website data
- **Information about the websites audience**
- Who is **driving traffic** to the website
- **Most visited** website content
- The websites top **landing pages**
- $+$  Much, much more

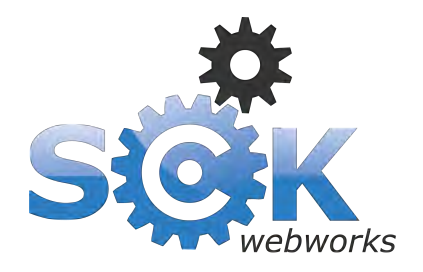

#### Google Analytics > **Real-time data**

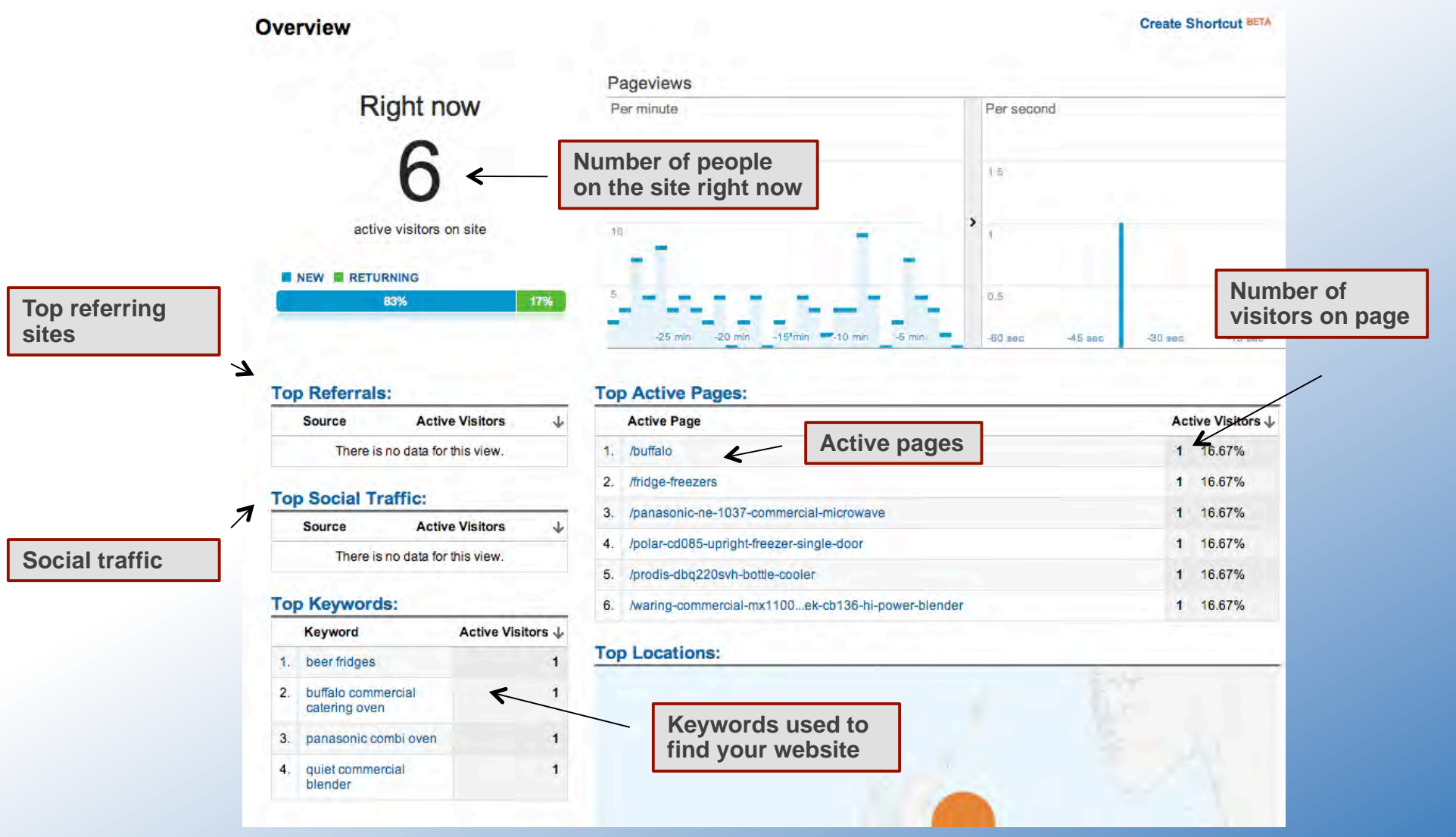

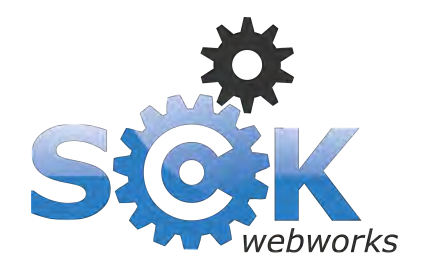

Google Analytics > **The audience**

#### **Audience Overview**

Sep 15, 2013 - Oct 15, 2013 -

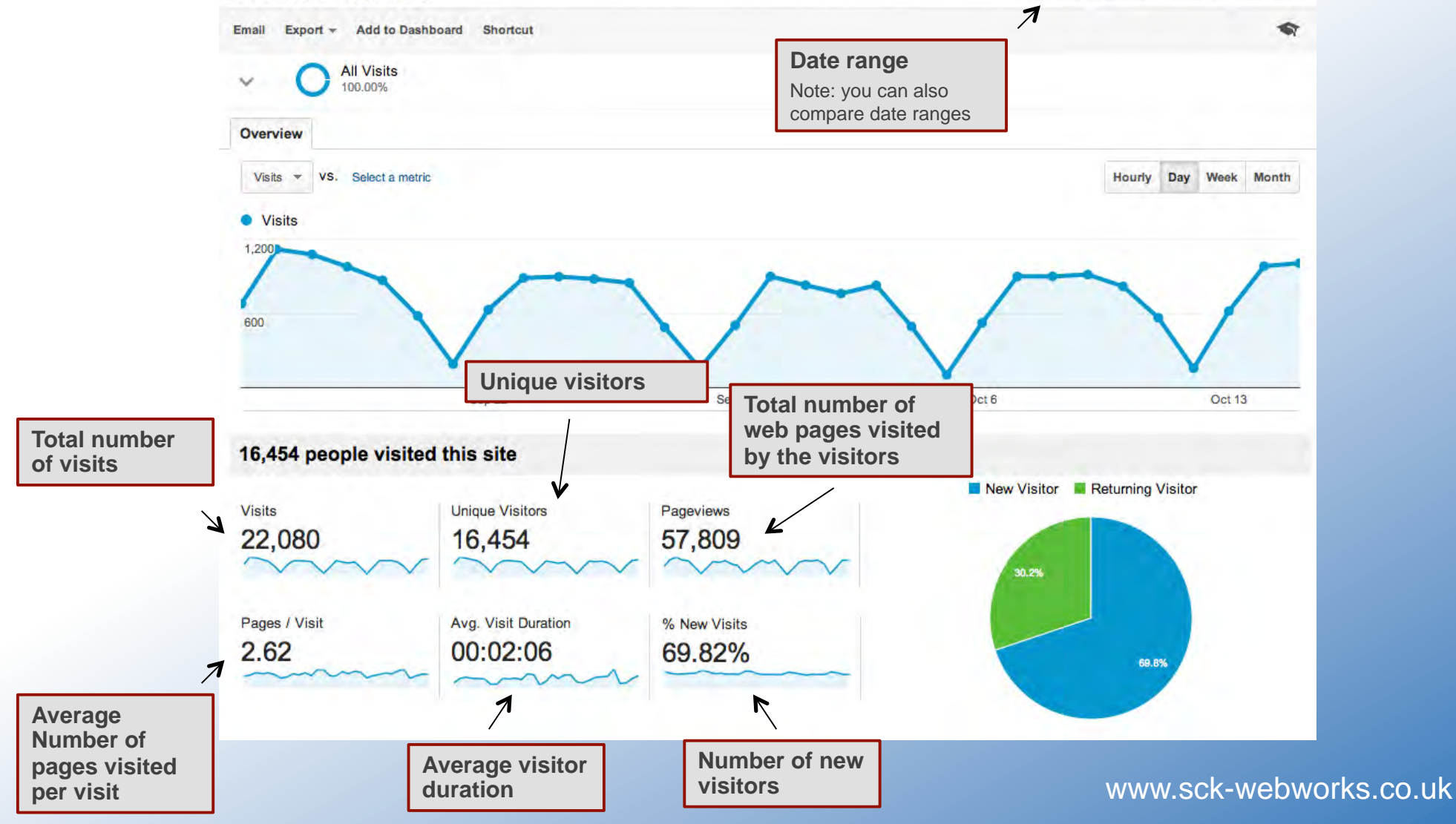

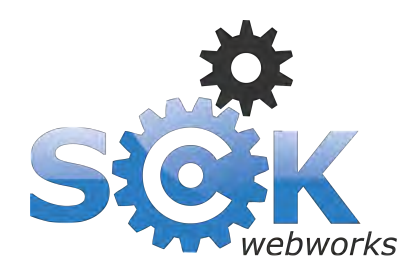

#### Google Analytics > **Traffic sources**

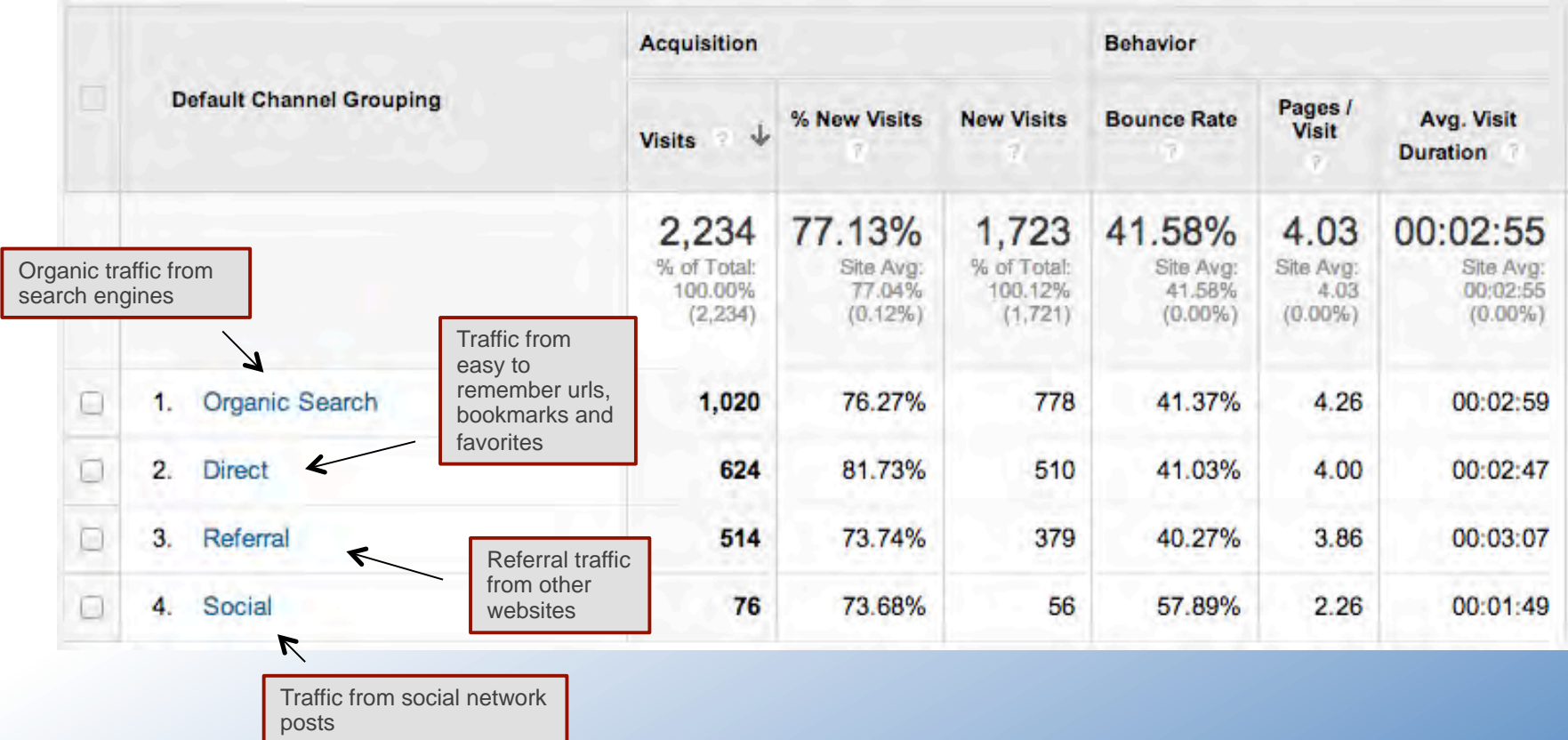

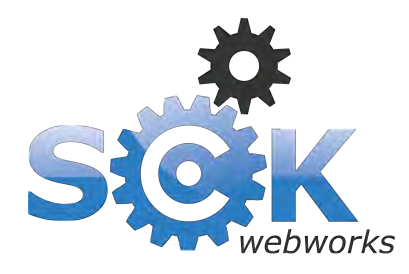

#### Google Analytics > **Referral traffic**

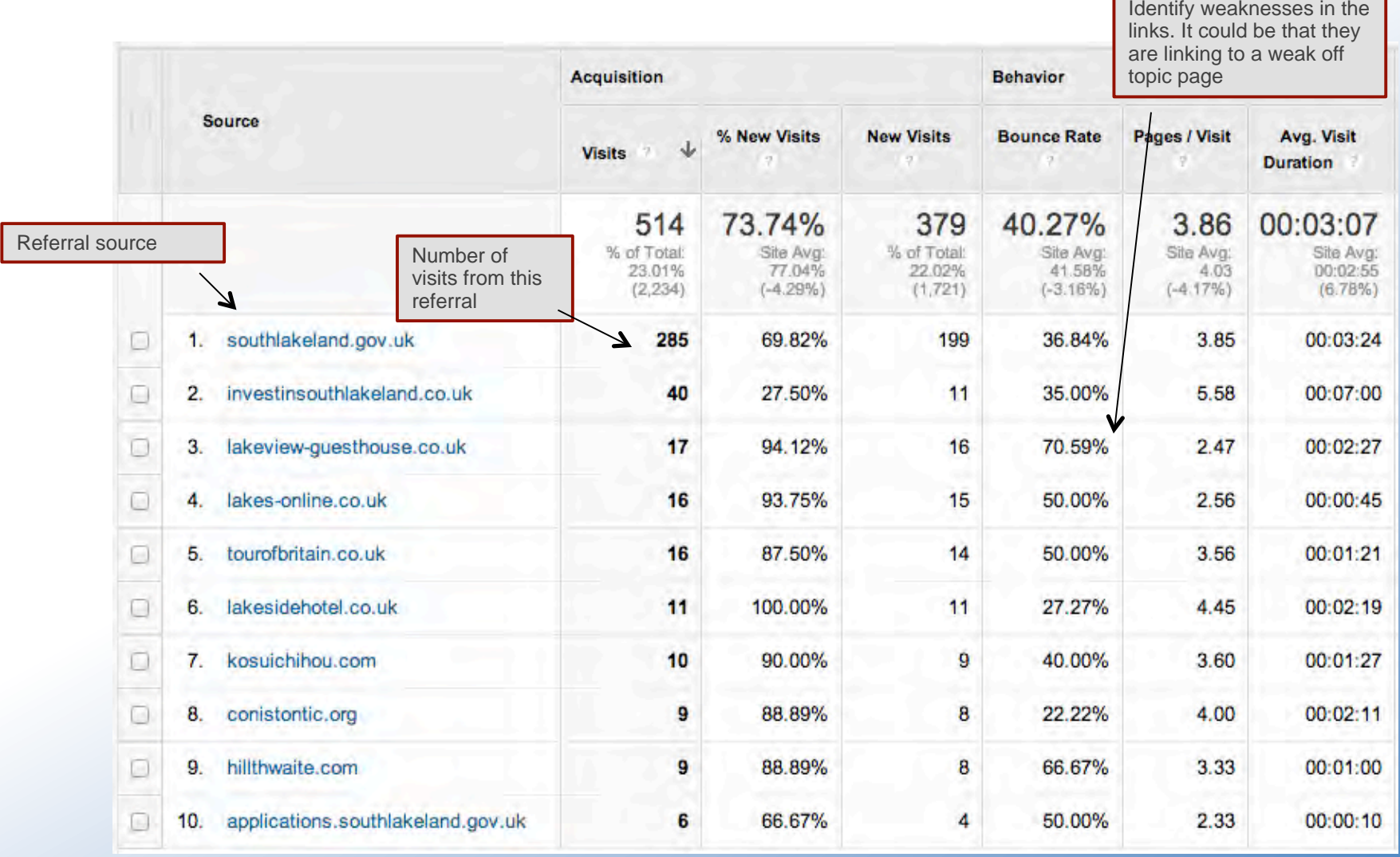

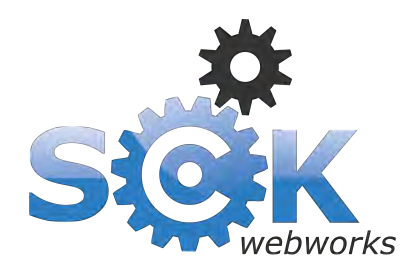

#### Google Analytics > **Most visited site content**

Exit rate is the number of people who leave your website from that page

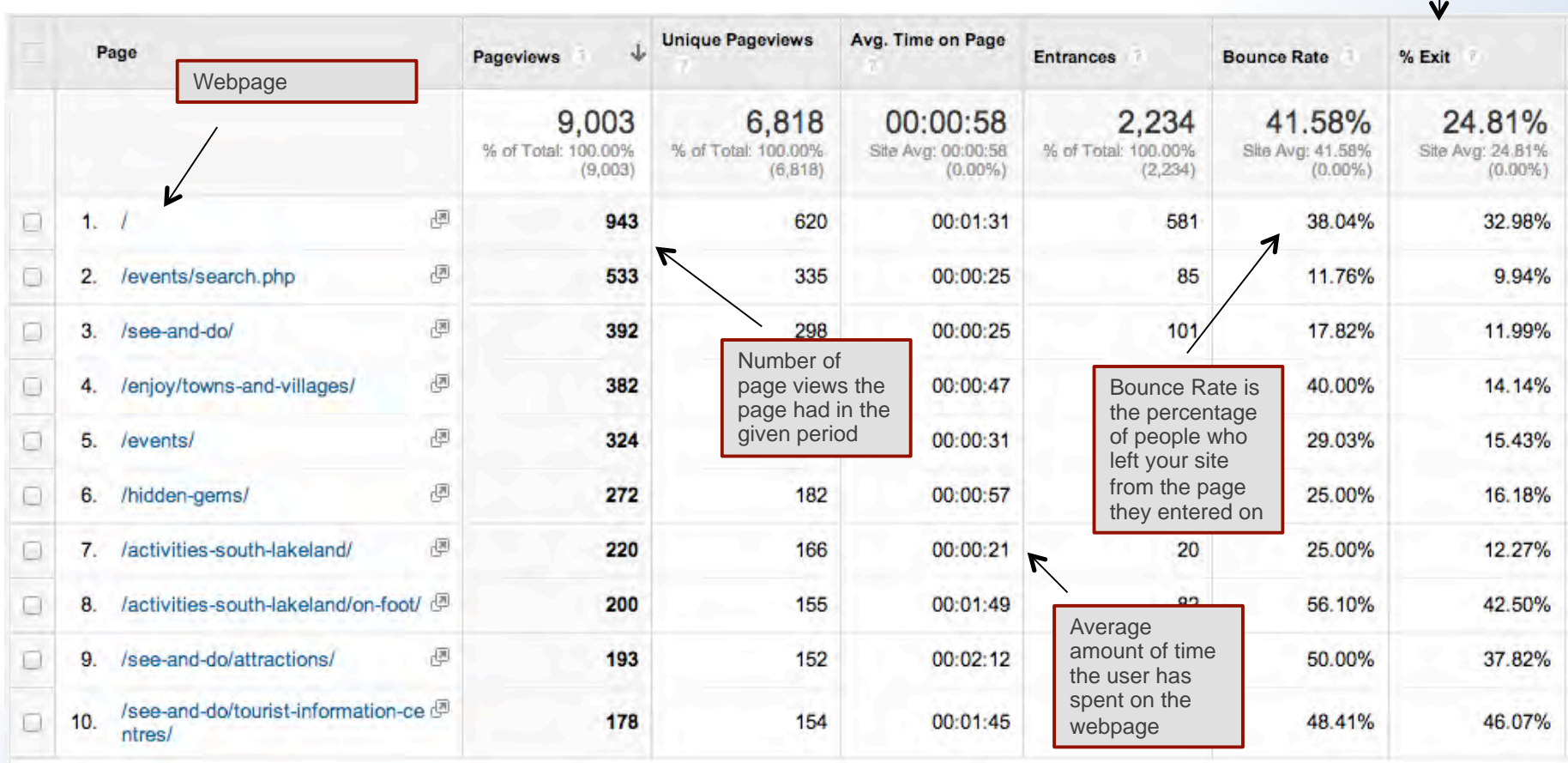

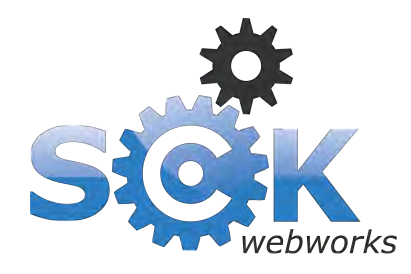

### Google Analytics > **Top landing pages**

The average amount of time a user spends on the site after landing on the page

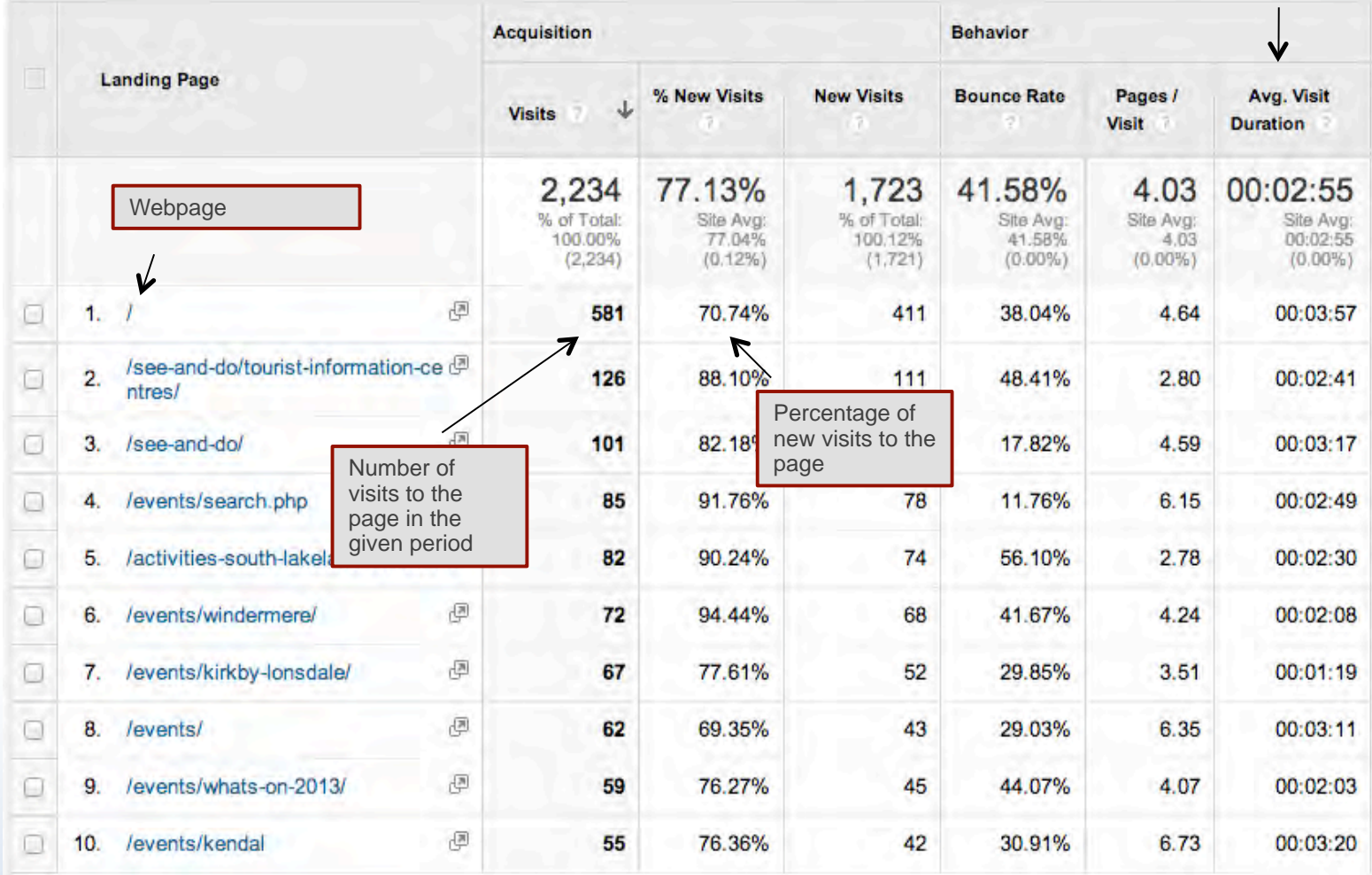

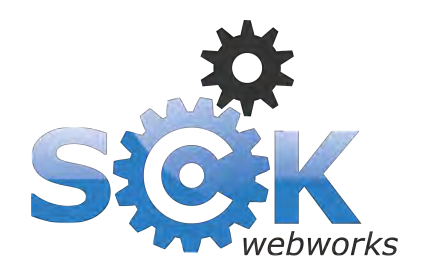

#### > Google Analytics Tips

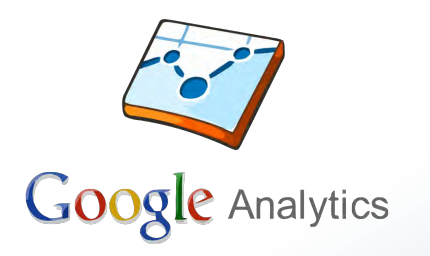

# My tips on using Google Analytics effectively

- Exclude local traffic in your data using **filters**
- Track on and offline campaigns using the **Google url builder**
- **Set up dashboards** for consolidating important reports
- **Add event tracking** to elements on your website
- **If you sell products online, be sure to set up conversion tracking**
- **Set up goals** (e.g. a conversion, event, length of time on site...)
- **Link** your Google Webmaster tools account to Google Analytics
- Run A/B or A/B/C **experiments** to see what works
- Make **annotations** when you make changes on your website

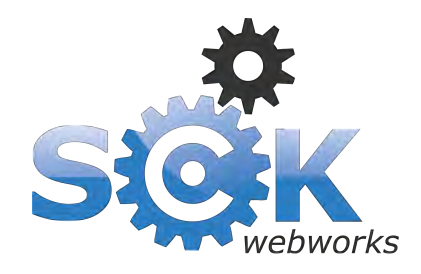

#### > About SCK Web Works Ltd

#### Team of 8 web professionals covering every aspect of web

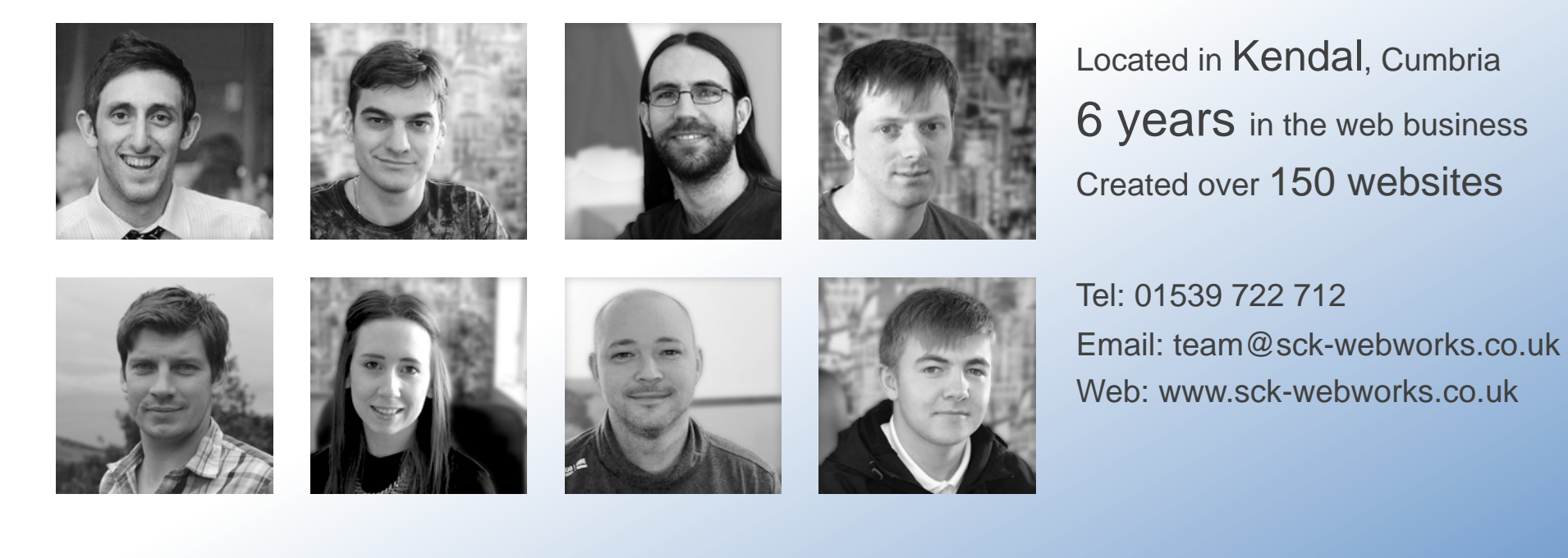

#### Thank you for listening…